# **Windows Operativni sistem**

# **File System**

# **Šta je to sistem datoteka?**

Kada se radi nova instalacija OS Windows 10, jedna od prvih operacija koja se nudi korisniku je izbor particija gde se želi instalirati OS. Tom prilikom se prikazuju ime diska i tip particije:

- ⚫ NTFS
- ReFS (Resilient File System)

Sistemi datoteka predstavljaju način na koji se podaci čuvaju na uređaju za skladištenje. Oni su vrsta softvera koji pomažu OS-u da organizuje podatke i efikasnije koristi prostor. Kada nešto skladištite, bilo da je to film ili video igrica, na uređaju za skladištenje, računar zna gde će datoteka otići zahvaljujući sistemu datoteka. Sistemi datoteka održavaju sve urednim i minimiziraju gubitak prostora za skladištenje logičkim organizovanjem podataka.

Različiti operativni sistemi koriste različite sisteme datoteka. Na primer, Windovs koristi NTFS, dok Mac računari zahtevaju da interni uređaji za skladištenje budu formatirani u Mac OS Ektended File Sistem ili HFS+.

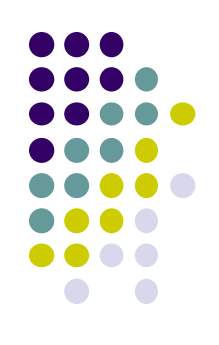

## **Kako da odaberete sistem datoteka?**

Najpoznatija verzija FAT-a je FAT32, koja se još uvek koristi za skoro sve fleš diskove malog kapaciteta.

Dakle, ako imate fleš disk od 4, 16 ili 32 GB ili SD karticu, više je nego verovatno da ga je proizvođač formatirao sa FAT32. Upravo tu dolazi do greške "Datoteka je prevelika za odredišni sistem datoteka". FAT32 ne podržava datoteke veće od 4 GB. Drugim rečima, ako želite da prenesete 4K film pune dužine na vaš FAT32 fleš disk, dobićete gore pomenutu grešku. FAT32 takođe ne podržava kapacitete za skladištenje veće od 32 GB. Ipak, FAT32 je i dalje najčešće korišćeni sistem datoteka zbog svoje široke kompatibilnosti sa operativnim sistemom.

FAT32 radi sa svime OS od Windovs-a do Linux-a.

Dakle, ako imate fleš disk sa manje od 32 GB memorije, formatirajte ga sa FAT32.

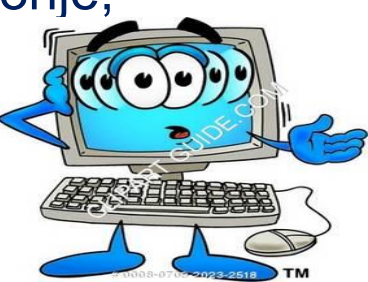

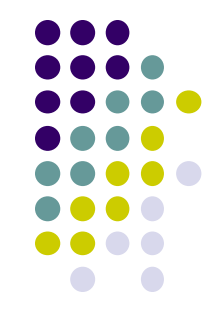

## **NTFS**

Robustan 32-bitni sistem (opcije zaštite, uključuje zaštitu datoteka, pristupa datotekama, kompresija datoteka, oporavljanje datoteka i mogučnost adresiranja velikih particija). OS sporije radi nego što bi radio pod FET-om

**Napomena:** računar koji koristi NTFS može pristupiti datotekama pod FET ili FET32 sitemom datoteka, ali obratno ne važi.

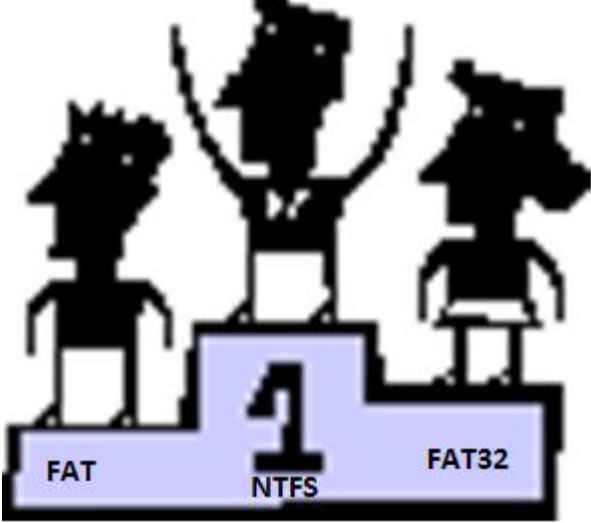

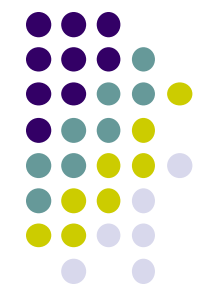

# **Koriščenje kompresije u sistemu datoteka NTFS**

### Kompresija cca 1.5:1, tj. 33%

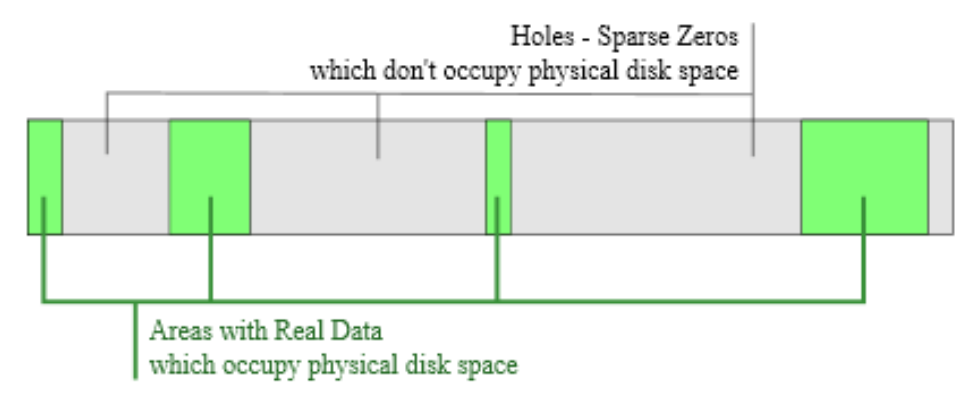

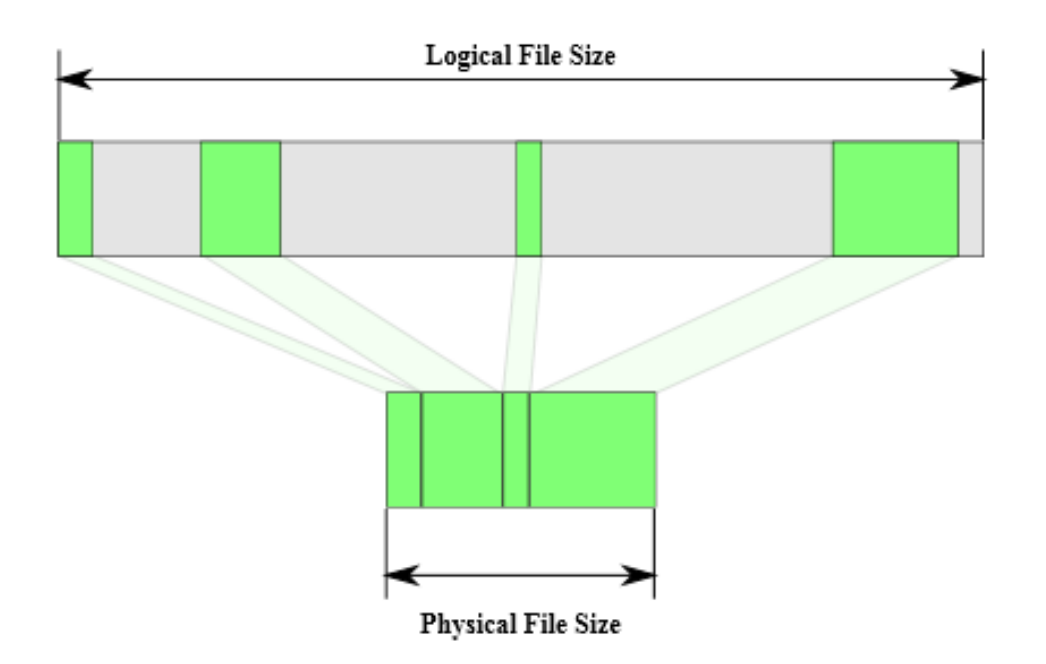

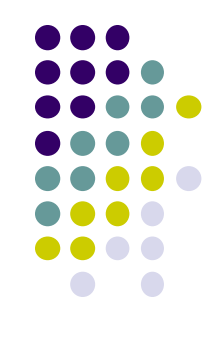

## **Koriščenje kompresije u sistemu datoteka NTFS**

NTFS komprimuje datoteke pomoću LZNT1 algoritma. Fajlovi se komprimuju u 16-klasterske komade. Sa 4 KB klasterima, fajlovi su kompresovani u 64 KB komade. Ako kompresija smanjuje 64 KB podatke do 60 KB ili manje, NTFS tretira nepotrebne 4 KB stranice poput praznog. Međutim, uz velike kompresije datoteka, one postaju veoma podeljene, te onda svaki 64 kB komad postaje manji fragment.

Kompresija se ne preporučuje da Microsoft datoteka prelazi 30 MB. najbolji način kompresije je za fajlove koji su ponavljaju, pisanih retko, obično pristupa redom, a ne sami komprimovani . Log fajlovi su idealni primer. Korisnici bi trebalo da izbegavaju kompresije izvršne kao i ex datoteke. Kompresovanje sistemskih fajlova koji se koriste u podizanju dela sistema kao drajveri, NTLDR, winload.exe ili BOOTMGR, može da spreči sistem da se pokrene ispravno.

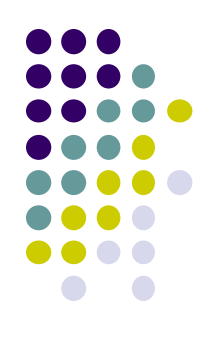

## **Koriščenje kompresije u sistemu datoteka NTFS**

Microsoft preporučuje izbegavanje kompresija na serverskim sistemima i/ili mrežnih akcija za roming profile, jer stavlja značajan teret na procesor. Single-user sistem sa ograničenim čvrstom disku mogu imati koristi od NTFS kompresije za male fajlove, od 4 do 64 kB kB ili više, u zavisnosti od stišljivosti. Najsporiji karika u računaru nije procesor, već brzina HD, tako da NTFS kompresije omogućava da se ograničen i spor skladišni prostor bolje iskoristiti, u smislu prostora i (često) brzinom.

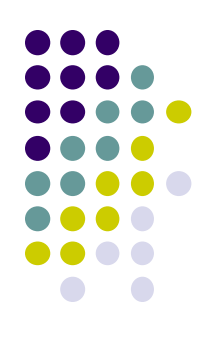

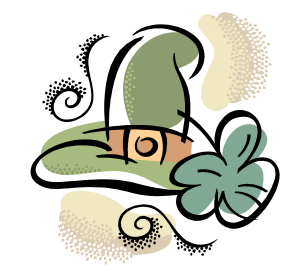

# **Koriščenje mogućnosti zaštite u sistemu datoteka NTFS**

**Start→ My Computer→desni taster miša na volumen za kompresiju**

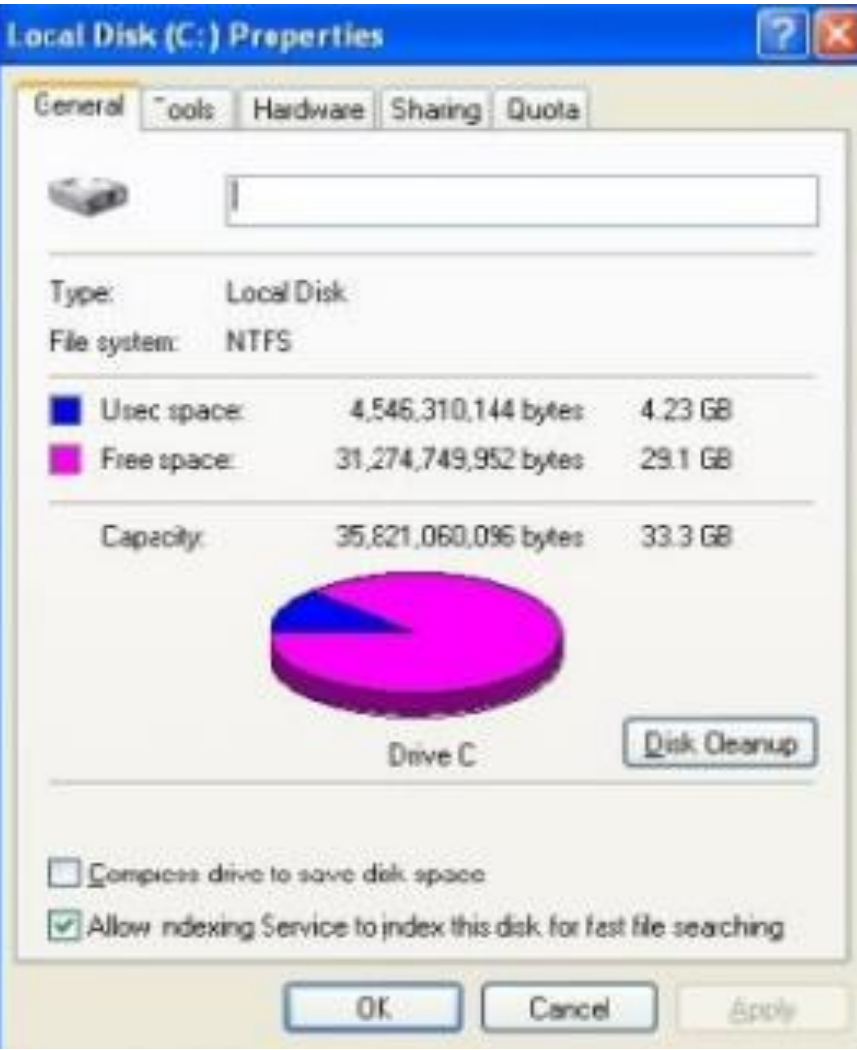

#### Na kartici General potvrdite polje "Compress Drive to save Disk Space"

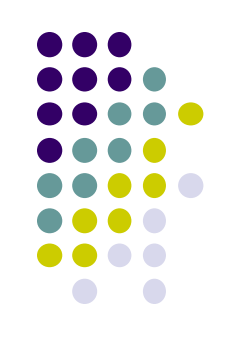

**Zaštita datoteka u sistemu datoteka NTFS omogućava da promenite podešavanja za HD, direktorijume, čak i za datoteke. Koristi se za:**

- ⚫ **Velik broj datoteka koji koriste više korisnika u mreži**
- ⚫ **Za lične datoteke**

### **Deljeni resursi imaju tri nivoa privilegija:**

- ⚫ **Read**
- ⚫ **Change**
- ⚫ **Full Control**

#### **Osnovne vrste privilegija za datoteke i direktorijume:**

- ⚫ **Read**
- ⚫ **Write**
- ⚫ **Read & Execute**
- ⚫ **Modify**
- ⚫ **Full Control**
- ⚫ **List Folder Contents**

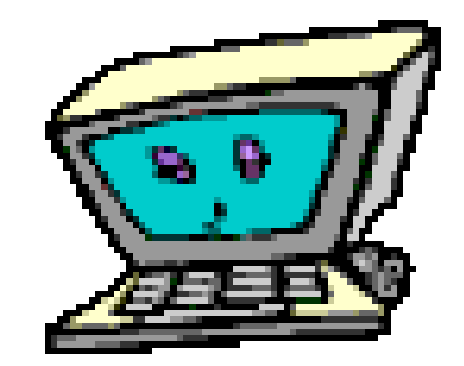

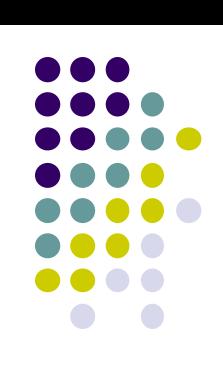

#### **Specijalne vrste privilegija za datoteke i direktorijume (Microsoft Special Access):**

- ⚫ **Full Control**
- ⚫ **Traverse Folder/Execute File**
- ⚫ **List Folder/Read Data**
- ⚫ **Read Attributes**
- ⚫ **Read Extended Attributes**
- ⚫ **Crete files/Write Data**
- ⚫ **Create Folder/Append Data**
- ⚫ **Write Attributes**
- ⚫ **Write Extended Attributes**
- ⚫ **Delete Subfoldera and Files**
- ⚫ **Delete**
- ⚫ **Read premissions**
- ⚫ **Take Ownership**

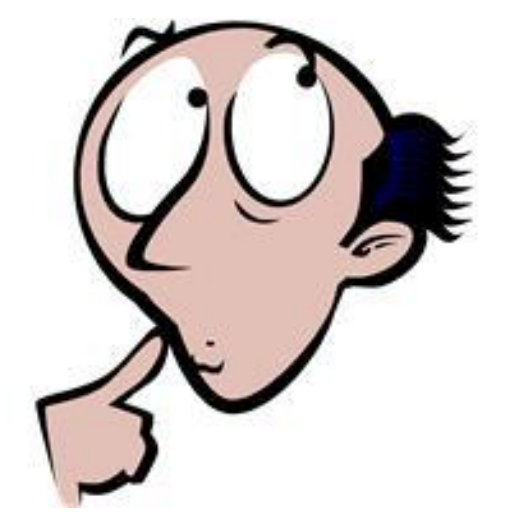

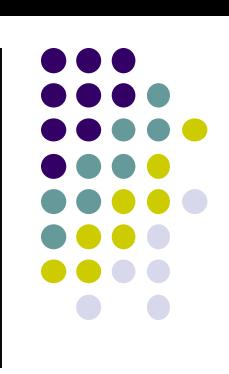

# **Windows Operativni sistem**

**Upravljanje folderima i datotekama, operacijama sa njima i podešavanje njihovih atributa**

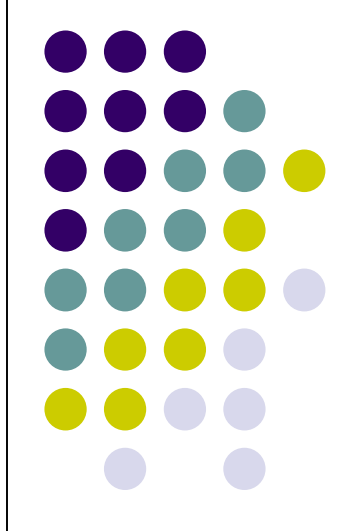

## **Osnovni alat za rad sa datotekama i direktorijumima u Windows 10 OS je File Explorer**

Operacije koje se koriste za rad sa datotekama i direktorijumima:

- ⚫ Kreiranje novih objekata
- ⚫ Premeštanje objekata
- ⚫ Kopiranje objekata
- ⚫ Čuvanje objekata na radnoj površini
- ⚫ Kriranje prečica do objekata
- ⚫ Menjanje naziva objektima
- ⚫ Uklanjanje objekata
- ⚫ Kompresija objekata
- ⚫ Skladištenje objekata na druge medije arhiva
- ⚫ Povratak uklonjenih objekata

Podešavanje i menjanje osobina objekata:

- ⚫ Koriščenjem desnog tastera miša
- ⚫ Koriščenjem okvira za dijalog Properties
- ⚫ Koriščenjem My Computer

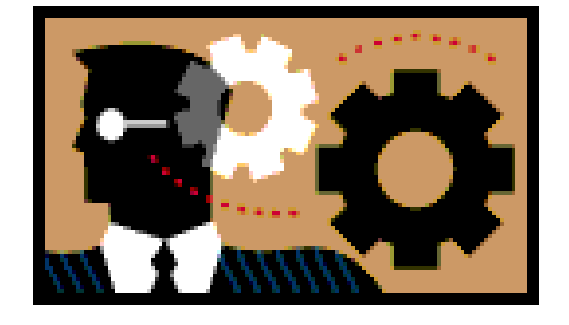

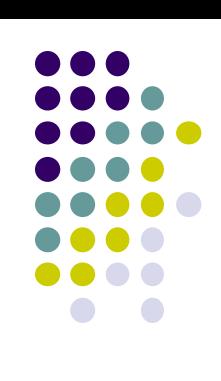

#### **Atributi datoteka i direktorijuma**

Svojstvo Attributes sadrži ili zadaje atribute datoteka ili direktoriuma. Atributima pripadaju tip datoteke, veličina datoteke (broj bajta u datoteci), regulisanje prava za pisanje i čitanje datoteke, datum nastanka, datum zadnjeg pristupa i datum zadnjih promjena datoteke. U zavisnosti od operativnog sistema mogući su i dodatni atributi.

Format ili tip datoteke određuje na koji način se vrši memorisanje računarskih podataka. Formati su neophodni zbog činjenice da su datoteke sa gledišta OS jedno-dimenzionalni redovi bajta. Takve ograničene, linearne strukture ne mogu jasno opisati različite vrste podataka sto znači da se kompleksni podaci moraju intepretirati putem konvencija. Sve konvencije za jednu vrstu datoteka označavaju se formatom.

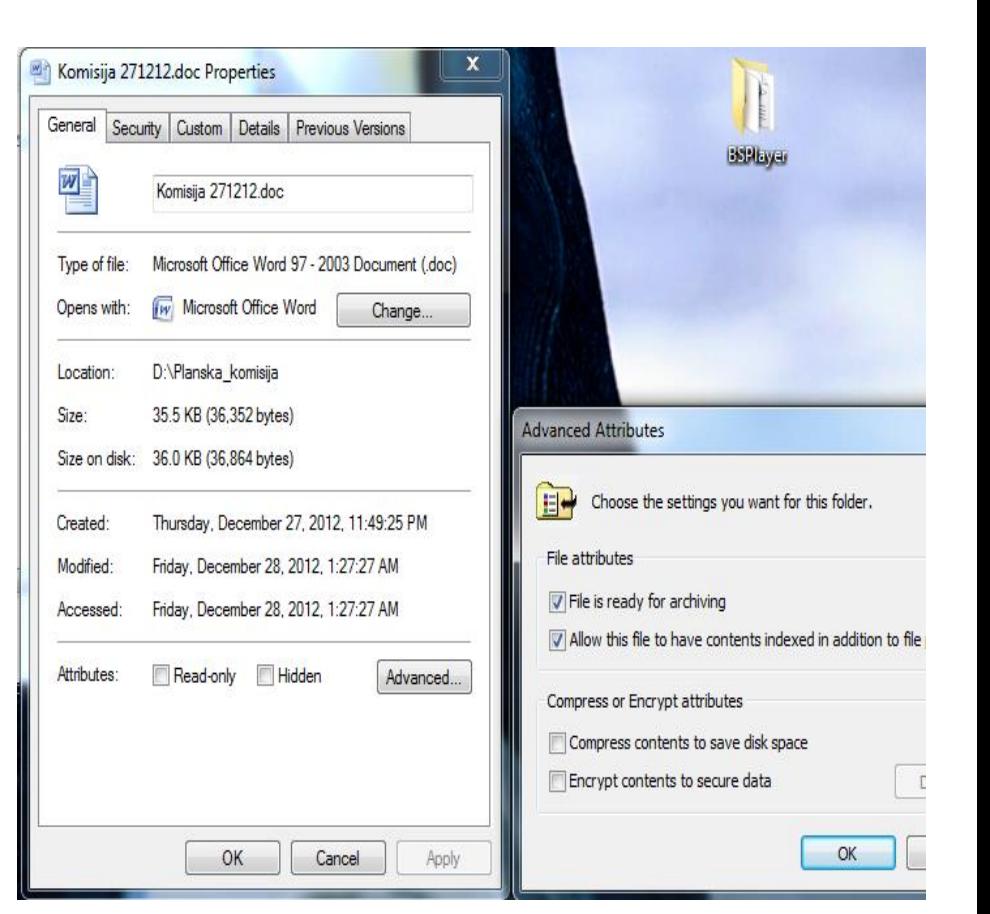

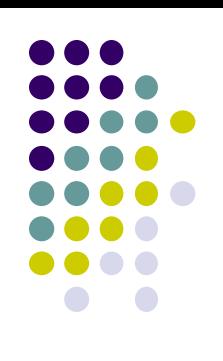

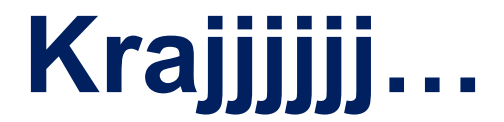

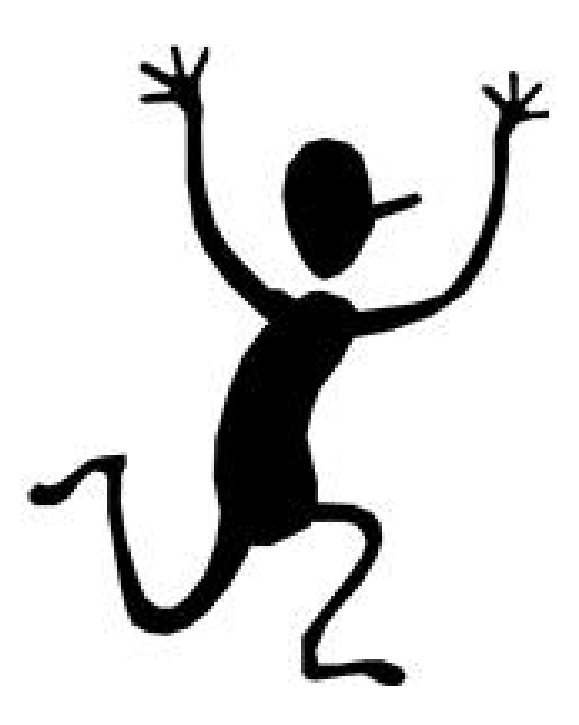

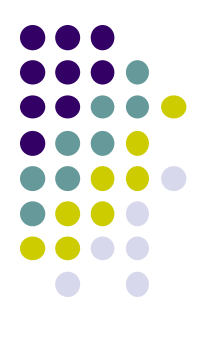